## **Anwendungsaufgaben zur Vektorrechnung (Abstände bestimmen)**

1) a) Ein Flugzeug fliegt von A(4; 2; 5) nach B(12; 6; 10). In S(10; 10; 4,75) befindet sich die Spitze eines Berges. Wie weit fliegt das Flugzeug an dieser vorbei (minimaler Abstand)?

b) Ein Ballon fliegt durch Koordinaten C(13,2; 18,6; 19) und D(3,2; -1,4; 9). Wie nahe könnte theoretisch das Flugzeug dem Ballon kommen (theoretischer minimaler Abstand; dieser muss aber nicht dem tatsächlichen minimalen Abstand entsprechen, da die Zeit hier auch eine Rolle spielt und mit den obigen Angaben nur der minimale Abstand der Flugbahnen bestimmt werden kann)?

c) Die Ebene E: x – 2y = 4 beschreibt eine Nebelwand.

(i) Wie ist die Lage der Nebelwand zur Flugbahn des Flugzeuges?

(ii) Welchen Abstand hat das Flugzeug zur Nebelwand?

2) Zwei Flugzeuge fliegen in gerader Richtung. Die Flugbahn des ersten Flugzeuges lässt sich durch die Gerade

$$
f_1: \vec{x} = \begin{pmatrix} 2 \\ 2 \\ 3 \end{pmatrix} + t \cdot \begin{pmatrix} 3 \\ 4 \\ 0,1 \end{pmatrix}
$$

und die des zweiten Flugzeuges durch die Gerade

$$
f_2: \vec{x} = \begin{pmatrix} 4.2 \\ 6.6 \\ 3.1 \end{pmatrix} + t \cdot \begin{pmatrix} 3 \\ 4 \\ 0.1 \end{pmatrix}
$$

beschreiben. Wie groß ist der Abstand der Flugbahnen?

Alle Angaben oben liegen in Kilometern vor.

## **Lösungen:**

1) a) Geradengleichung der Flugbahn:

 $g: \vec{x} = \vec{OA} + r \cdot \vec{AB}$  mit  $\vec{AB} = \vec{OB} - \vec{AO}$ .

g: 
$$
\vec{x} = \begin{pmatrix} 4 \\ 2 \\ 5 \end{pmatrix} + r \cdot \begin{pmatrix} 12 - 4 \\ 6 - 2 \\ 10 - 5 \end{pmatrix}
$$
  
g:  $\vec{x} = \begin{pmatrix} 4 \\ 2 \\ 5 \end{pmatrix} + r \cdot \begin{pmatrix} 8 \\ 4 \\ 5 \end{pmatrix}$ 

Wir berechnen den Lotfußpunkt von S(10; 10; 4,75) auf g:

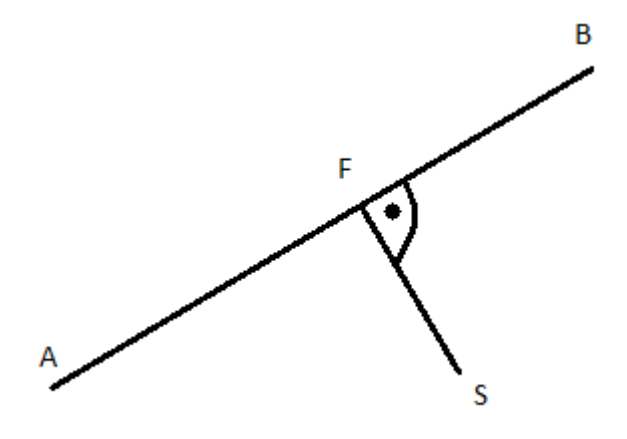

Der Vektor von S zu F ist orthogonal zum Richtungsvektor der Geraden g. Da F auf g liegt, muss es ein r geben, so dass  $\left(\overrightarrow{OA} + \overrightarrow{r} \cdot \overrightarrow{AB} - \overrightarrow{OS}\right)$  orthogonal zu  $\overrightarrow{AB}$  ist:

> $\overline{(0\vec{A} + r \cdot \vec{AB} - \vec{0S}) \cdot \vec{AB}} = 0$  (der hintere Malpunkt steht für das Skalaprodukt)

$$
\left( \binom{4}{2} + r \binom{8}{4} - \binom{10}{4,75} \right) \cdot \binom{8}{4} = 0
$$

$$
\left( \binom{-6}{0,25} + r \binom{8}{5} \right) \cdot \binom{8}{4} = 0
$$

$$
-6 \cdot 8 \cdot 8 \cdot 4 + 0,25 \cdot 5 + r \cdot (8 \cdot 8 + 4 \cdot 4 + 5 \cdot 5) = 0
$$

 $-78,75 + 105t = 0$ , womit  $t = 3/4$  ist.

r = 3/4 in g eingesetzt ergibt den Lotfußfunkt, bzw. zunächst dessen Ortsvektor:

$$
\overrightarrow{0F} = \begin{pmatrix} 4 \\ 2 \\ 5 \end{pmatrix} + 3/4 \cdot \begin{pmatrix} 8 \\ 4 \\ 5 \end{pmatrix} = \begin{pmatrix} 10 \\ 5 \\ 8,75 \end{pmatrix}
$$

Nun muss nur noch der Abstand von S zu F berechnet werden, bzw. die Länge von  $\overline{SF}$ :

$$
|\overline{\text{SF}}| = \sqrt{(f_1 - s_1)^2 + (f_2 - s_2)^2 + (f_3 - s_3)^2}
$$

$$
|\overline{\text{SF}}| = \sqrt{0^2 + 5^2 + (-4)^2} = \sqrt{41} \approx 6,403
$$

Also beträgt der Abstand ca. 6,403 km.

b) Wir bestimmen die Gleichung der Gerade h, die die Flugbahn des Ballons beschreibt:

h: 
$$
\vec{x} = \overrightarrow{OC} + r \cdot \overrightarrow{CD}
$$
 mit  $\overrightarrow{CD} = \overrightarrow{OD} - \overrightarrow{OC}$ .

h: 
$$
\vec{x} = \begin{pmatrix} 13.2 \\ 18.6 \\ 19 \end{pmatrix} + r \cdot \begin{pmatrix} -10 \\ -20 \\ -10 \end{pmatrix}
$$

h und g sind nicht parallel, denn die Richtungsvektoren sind keine Vielfachen (oder identisch):

$$
r \cdot \begin{pmatrix} 8 \\ 4 \\ 5 \end{pmatrix} = \begin{pmatrix} -10 \\ -20 \\ -10 \end{pmatrix}
$$

hat keine Lösung. Also sind die beiden Geraden windschief oder haben einen Schnittpunkt. Wir berechnen direkt den Abstand (wenn es einen Schnittpunkt gibt, ist dieser eben gleich 0).

Es gibt nun zwei Möglichkeiten bei den beiden Geraden g:  $\vec{x} = \vec{a} + r \cdot \vec{v}$  und h:  $\vec{x} = \vec{b} + s \cdot \vec{w}$ :

Möglichkeit 1: Wir lösen das Gleichungssystem

$$
\overline{(a} + r \cdot \overline{v} - (\overline{b} + s \cdot \overline{w})) \cdot \overline{v} = 0
$$

$$
\overline{(a} + r \cdot \overline{v} - (\overline{b} + s \cdot \overline{w})) \cdot \overline{w} = 0
$$

nach r und s auf und setzen die Lösung für r in g und die für s in h ein. Damit ergeben sich die beiden Lotfußpunkte, deren Abstand gleich dem der beiden Geraden ist.

Möglichkeit 2:

Wir bestimmen eine Gleichung der Ebene E, die g enthält und parallel zu h ist:

E: 
$$
\vec{x} = \vec{a} + r \cdot \vec{v} + s \cdot \vec{w}
$$

Nun bestimmen wir die Hesse Normalform von E und berechnen den Abstand zu einem Punkt von h (am einfachsten nimmt man hier den Stützpunkt, dessen Ortsvektor der Stützvektor ist):

Der Abstand ist dann:  $d = |(\vec{b} - \vec{a}) \cdot \vec{n}| |\vec{n}| |$  mit  $\vec{n} = \vec{v} \times \vec{w}$ .

E: 
$$
\vec{x} = \begin{pmatrix} 4 \\ 2 \\ 5 \end{pmatrix} + r \cdot \begin{pmatrix} 8 \\ 4 \\ 5 \end{pmatrix} + s \cdot \begin{pmatrix} -10 \\ -20 \\ -10 \end{pmatrix}
$$
 ist also parallel zu h und enthält g.

$$
\vec{n} = \begin{pmatrix} 8 \\ 4 \\ 5 \end{pmatrix} \times \begin{pmatrix} -10 \\ -20 \\ -10 \end{pmatrix} = \begin{pmatrix} 4 \cdot (-10) - 5 \cdot (-20) \\ 5 \cdot (-10) - 8 \cdot (-10) \\ 8 \cdot (-20) - 4 \cdot (-10) \end{pmatrix} = \begin{pmatrix} 60 \\ 30 \\ -120 \end{pmatrix}
$$

Wir können auch einen kürzeren Normalenvektor π nehmen z.B. (indem wir den Vektor von oben durch 30 dividieren):

$$
\vec{n} = \begin{pmatrix} 2 \\ 1 \\ -4 \end{pmatrix}
$$

 $E: \left( \frac{4}{x} - \frac{4}{2} \right)$ 5  $\bigg)$ .  $\bigg( \begin{array}{c} 2 \\ 1 \end{array} \bigg)$ −4  $=0$  ist eine Normalform von E (der Stützvektor von E wurde verwendet).

$$
|\overrightarrow{n}| = \sqrt{2^2 + 1^2 + (-4)^2} = \sqrt{21}
$$

Nun können wir über die Hesse Normalform den Abstand des Stützpunktes von h, dessen Ortsvektor

$$
\begin{pmatrix} 13,2 \\ 18,6 \\ 19 \end{pmatrix}
$$

ist, zu E bestimmen und damit den Abstand der beiden Geraden:

$$
d = \left| \left( \begin{pmatrix} 13,2 \\ 18,6 \\ 19 \end{pmatrix} - \begin{pmatrix} 4 \\ 2 \\ 5 \end{pmatrix} \right) \cdot \begin{pmatrix} 2 \\ 1 \\ -4 \end{pmatrix} \cdot \frac{1}{\sqrt{21}} \right| = \left| \left( \begin{pmatrix} 9,2 \\ 16,6 \\ 14 \end{pmatrix} \right) \cdot \begin{pmatrix} 2 \\ 1 \\ -4 \end{pmatrix} \cdot \frac{1}{\sqrt{21}} \right| = \left| \frac{-21}{\sqrt{21}} \right| = \sqrt{21} \approx 4,58
$$

Die beiden Flugbahnen haben damit einen Abstand von ca. 4,58 km.

Oder über die Koordinatenform:

$$
E: 2x + y - 4z + 10 = 0
$$

Hier kann nun in  $\left|\frac{2x+y-4z+10}{\sqrt{21}}\right|$  der Stützvektor von h eingesetzt werden, womit sich dasselbe ergibt.

c) Wir setzen

g: 
$$
\vec{x} = \begin{pmatrix} 4 \\ 2 \\ 5 \end{pmatrix} + r \cdot \begin{pmatrix} 8 \\ 4 \\ 5 \end{pmatrix}
$$

in E: x – 2y = 4 ein oder wir könnten auch den Normalenvektor  $\vec{n} = \begin{pmatrix} 1 & 1 \\ -2 & 1 \end{pmatrix}$ 0 ൱ von E mit dem Richtungsvektor von g "skalar multiplizieren" und wenn das Skalarprodukt 0 ist, sind g und E parallel

(wobei hierbei auch eventuell g in in liegen könnte).

$$
\binom{8}{4} \cdot \binom{1}{-2} = 8 - 8 + 0 = 0
$$

Also parallel. 4 2 5  $\parallel$  in E eingesetzt ergibt einen Widerspruch, womit g "echt" parallel zu E ist ("echt" parallel soll hier heißen, dass g nicht in E liegt und g zu E parallel ist).

Das würde sich auch über das Einsetzen von g (x = 4 + 8r, y = 2 + 4r und z = 5 + 5r) in E ergeben:

$$
x-2y=4
$$

$$
4 + 8r - 2(2 + 4r) = 4 \Leftrightarrow 0 = 4
$$
 ist ein Widerspruch  $\Rightarrow$  "echt" parallel.

Nun muss nur noch der Abstand eines Punktes von g zu E berechnet werden:

Das machen wir wieder über die Hesse Normalform (HNF) von E:

$$
x - 2y - 4 = 0 \mid : \sqrt{5} \text{ da } |\vec{n}| = \sqrt{1 + 4 + 0} = \sqrt{5}
$$
  

$$
\frac{x - 2y - 4}{\sqrt{5}} = 0 \text{ ist HNF als Koordinatengleichung geschrieben.}
$$
  

$$
d = \left| \frac{x - 2y - 4}{\sqrt{5}} \right| \text{ ist der Abstand eines Punktes (x; y; z) von E.}
$$

Wir setzen den Stützvektor von g ein:

$$
d = \left| \frac{4 - 2 \cdot 2 - 4}{\sqrt{5}} \right| = \left| \frac{-4}{\sqrt{5}} \right| \approx 1.79
$$

Also beträgt der Abstand des Flugzeugs zur Nebelwand ca. 1,79 km.

2)

$$
f_1: \vec{x} = \begin{pmatrix} 2 \\ 2 \\ 3 \end{pmatrix} + t \cdot \begin{pmatrix} 3 \\ 4 \\ 0,1 \end{pmatrix} \text{ and } f_2: \vec{x} = \begin{pmatrix} 4, 2 \\ 6, 6 \\ 3, 1 \end{pmatrix} + t \cdot \begin{pmatrix} 3 \\ 4 \\ 0, 1 \end{pmatrix}
$$

Die beiden Flugbahnen sind parallel, denn die Richtungsvektoren sind identisch (bei Parallelität könnten die Richtungsvektoren allgemein natürlich auch Vielfache sein).

Damit genügt es, den Abstand eines Punktes P von f<sub>2</sub> (z.B. von P(4,2; 6,6; 3,1), was sich aus dem Stützvektor ergibt) zu f<sub>1</sub> zu berechnen. Hier können wir bei 1a) vorgehen:

$$
\left( \binom{2}{2} + t \cdot \binom{3}{4} - \binom{4,2}{5,1} \right) \cdot \binom{3}{4} = 0
$$
  

$$
\left( \binom{-2,2}{-4,6} + t \cdot \binom{3}{4} \right) \cdot \binom{3}{0,1} = 0
$$
  
-2,2.3 -4,6.4 - 0,1.0,1 + t.(3.3 + 4.4 + 0,1.0,1) = 0  
-25,01 + 25,01t = 0, womit t = 1 ist.

 $t = 1$  in  $f_1$  eingesetzt ergibt den Lotfußfunkt, bzw. zunächst dessen Ortsvektor:

$$
\overrightarrow{0F} = \begin{pmatrix} 2 \\ 2 \\ 3 \end{pmatrix} + 1 \cdot \begin{pmatrix} 3 \\ 4 \\ 0,1 \end{pmatrix} = \begin{pmatrix} 5 \\ 6 \\ 3,1 \end{pmatrix}
$$

Nun muss nur noch der Abstand von S zu F berechnet werden, bzw. die Länge von PF:

$$
|\overrightarrow{PF}| = \sqrt{(f_1 - p_1)^2 + (f_2 - p_2)^2 + (f_3 - p_3)^2}
$$

$$
|\overrightarrow{PF}| = \sqrt{(5 - 4.2)^2 + (6 - 6.6)^2 + (3.1 - 3.1)^2} = \sqrt{1} = 1
$$

Also beträgt der Abstand der Flugbahnen 1 km.

## **Bemerkung:**

Eine Variante gibt es noch, den Abstand zweier Ebenen, z.B. E<sub>1</sub>:  $2x - 2y + z = 8$  und E<sub>2</sub>:  $2x - 2y + z = 10$ .

Wenn diese nicht parallel sind, ist der Abstand automatisch 0, da diese sich sonst schneiden. Die beiden Ebenen sind parallel, denn die Normalenvektoren sind identisch (können natürlich bei Parallelität auch Vielfache sein). Wenn hier noch die rechten Seiten identisch gewesen wären, wären diese natürlich identisch und der Abstand wäre 0 (oder allgemein: wenn die komplette Gleichung von  $E_1$  ein Vielfaches der von  $E_2$  wäre, sind diese Ebenen identisch und wenn dies nicht der Fall ist und nur die Normalenvektoren Vielfache sind, sind zwei Ebenen, wie oben, "echt" parallel).

Jetzt geht es ganz einfach: Wir bestimmen einen Punkt von E<sub>2</sub>, z.B. P(5; 0; 0). Den findet man ganz einfach, da dieser Punkt nur die Gleichung von E<sub>2</sub> erfüllen muss (z.B. oben bei E<sub>2</sub> y und z Null setzen, dann ergibt sich  $x = 5$ ).

Normalenvektor von E<sub>1</sub>:

$$
\overrightarrow{n_1} = \begin{pmatrix} 2 \\ -2 \\ 1 \end{pmatrix}
$$

$$
|\overrightarrow{n}| = \sqrt{2^2 + (-2)^2 + 1^2} = 3
$$

Wir bringen  $E_1$  in die HNF (als Koordinatengleichung):

$$
2x - 2y + z - 8 = 0
$$

$$
\frac{2x - 2y + z - 8}{3} = 0
$$

Es muss nur noch der Punkt P(5; 0; 0) in

$$
d = \left| \frac{2x - 2y + z - 8}{3} \right|
$$

eingesetzt werden, womit sich der Abstand der beiden Ebenen ergibt:  $d = \left| \frac{2.5 - 2.0 + 0 - 8}{3} \right| = 2/3$